#### **Договор-оферта**

#### **об использовании сервиса отложенного пополнения транспортных электронных карт и иных носителей транспортного приложения**

г. Киров Кировской области «20» июня 2018 года

#### **1. Общие положения**

 1.1. Настоящая оферта является предложением **общества с ограниченной ответственностью «Электронный проездной» (ООО «Электронный проездной»)**  (ИНН 4345312512, КПП 434501001, ОГРН 1114345036068) (далее по тексту – ООО «Электронный проездной» или Исполнитель) заключить **договор о предоставлении услуг по безналичному пополнению денежного баланса транспортных (электронных) карт и их аналогов**, **банковских карт с транспортным приложением** и иных электронных носителей транспортного приложения **посредством Сервиса отложенного пополнения (далее по тексту – Договор).**

1.2. Перед принятием условий настоящего Договора (акцептом оферты) пользователю электронной транспортной карты или ее аналога, банковской карты с транспортным приложением следует в обязательном порядке ознакомиться и принять условия: Договора-оферты [на оказание услуг по безналичной оплате проезда в](http://www.ekarta43.ru/eticket_opencms/export/sites/e-ticket/.content/downloads/new_oferta-01.09.2017.pdf)  автомобильном [и электрифицированном транспорте общего пользования \(кроме такси\),](http://www.ekarta43.ru/eticket_opencms/export/sites/e-ticket/.content/downloads/new_oferta-01.09.2017.pdf)  [безналичной оплате школьного питания в образовательных учреждениях, а также по](http://www.ekarta43.ru/eticket_opencms/export/sites/e-ticket/.content/downloads/new_oferta-01.09.2017.pdf)  [проходу в учебные и другие заведения, оснащенные автоматизированной системой](http://www.ekarta43.ru/eticket_opencms/export/sites/e-ticket/.content/downloads/new_oferta-01.09.2017.pdf)  [контроля доступа,](http://www.ekarta43.ru/eticket_opencms/export/sites/e-ticket/.content/downloads/new_oferta-01.09.2017.pdf) размещенного на сайте [\\_www.ekarta43.ru.](http://www.ekarta43.ru/) (далее по тексту – **Договороферта**), [Инструкции по использованию сервиса отложенного пополнения](http://www.ekarta43.ru/eticket_opencms/export/sites/e-ticket/.content/downloads/Document/INSTRUKCIA_po_ispolzovaniu_servisa_otlojennoe_popolnenie.doc) электронной транспортной карты, [Правил выдачи транспортных карт города Кирова,](http://www.ekarta43.ru/transport_card/types.html) [Порядка возврата](http://www.ekarta43.ru/eticket_opencms/export/sites/e-ticket/.content/downloads/Document/poryadok_vozvrata_i_perevoda_denejnih_sredstv_s_ETK.pdf)  [и перевода денежных средств с электронных транспортных карт](http://www.ekarta43.ru/eticket_opencms/export/sites/e-ticket/.content/downloads/Document/poryadok_vozvrata_i_perevoda_denejnih_sredstv_s_ETK.pdf) (аналогов электронных транспортных карт) и банковских карт с транспортным приложением и условия иных документов в полном объеме, размещенных на сайте Исполнителя в сети Интернет по адресу: [www.ekarta43.ru.](http://www.ekarta43.ru/) **Акцепт настоящей оферты лицами, которым она адресована, означает, что ими приняты условия всех без исключения документов, указанных в настоящем пункте.**

1.3. Настоящая оферта адресована физическим лицам, приобретающим (получающим) или использующим **транспортную (электронную) карту или ее аналога** в соответствии с условиями Договора-оферты, а также использующим **банковскую карту** с установленным в ней транспортным приложением.

 1.4. В соответствии с Гражданским Кодексом Российской Федерации **акцепт** настоящей оферты означает, что физическое лицо согласно со всеми положениями настоящей оферты, и равносилен заключению Договора на предложенных условиях. В случае принятия условий Договора физическое лицо, производящее акцепт данной оферты, **становится Заказчиком (Пользователем), а ООО «Электронный проездной» - Исполнителем. Заказчик (Пользователь) и Исполнитель совместно именуются Сторонами Договора.**

1.5. Акцептом условий, изложенных в настоящем Договоре, является факт принятия всех условий данного Договора пользователем транспортной (электронной) карты или ее аналога, а также банковской карты с транспортным приложением.

 1.6. **При несогласии** пользователей транспортных (электронных) карт или их аналогов, пользователей банковских карт с транспортным приложением, потребителей услуг ООО «Электронный проездной», пользователей соответствующих сервисов Системы **с условиями настоящего Договора**, ООО «Электронный проездной» предлагает указанным лицам отказаться от использования транспортной (электронной) карты или ее аналога, функцией банковских карт для оплаты проезда, использования соответствующих сервисов Системы и услуг, предоставляемых ООО «Электронный проездной».

 **В случае несогласия с условиями Договора или с каким-либо пунктом условий, лица, которым адресована настоящая оферта, должны воздержаться от действий, образующих акцепт оферты (условий Договора).** 

 1.7. Оферта вступает в силу с момента ее опубликования на сайте Исполнителя в сети Интернет по адресу: [www.ekarta43.ru](http://www.ekarta43.ru/) и действует до момента отзыва оферты Исполнителем ООО «Электронный проездной».

#### **2. Основные термины, используемые в Договоре**

В целях настоящего Договора нижеприведенные термины используются в следующем значении:

 **Активация отложенного пополнения -** запись денежных средств на транспортную карту или иной носитель ТП непосредственно в процессе оплаты проезда в транспорте общего пользования (автобус или троллейбус).

**Акцепт оферты** - полное и безоговорочное принятие Заказчиком условий данного Договора путем осуществления действий, указанных в Договоре. Принятие Заказчиком условий оферты формирует настоящий Договор.

 **Аналог транспортной (электронной) карты** – электронное устройство с функционалом, аналогичным транспортной (электронной) карте, которое может быть выполнено в форме браслета, брелока, кольца и в иных объективных формах.

 **Банк –** банк, предоставляющий услуги интернет-банка и обеспечивающий (по соглашению с Исполнителем) прием безналичных платежей для отложенного пополнения баланса транспортной карты и ее аналога, а также банковской карты с транспортным приложением (ТП).

 **Банковская карта с транспортным приложением (банковская карта с ТП) –** банковская карта, выпущенная банком-эмитентом, с установленным на ней транспортным приложением и выполняющая функцию оплаты проезда в автомобильном и электрифицированном транспорте общего пользования (кроме такси).

**Договор** - настоящий Договор, размещенный в информационнотелекоммуникационной сети Интернет на официальном сайте ООО «Электронный проездной» по адресу: **[www.ekarta43.ru.](http://www.ekarta43.ru/)**

 **Заказчик** - физическое лицо, осуществившее акцепт оферты, и являющееся, таким образом, потребителем услуг и обладателем прав на использование сервисов Системы (пользователем), которые предоставляет Исполнитель по Договору.

 **Интернет-банк** - технологии дистанционного банковского обслуживания через информационно-телекоммуникационную сеть «Интернет» посредством специального сайта Банка (например, сервис «Сбербанк-онлайн», «Интернет-банк «Хлынов») или специального (в т.ч. мобильного) программного обеспечения на устройстве пользователя, имеющего доступ в сеть Интернет.

 **Исполнитель** - ООО «Электронный проездной», предоставляющее услуги по безналичной оплате проезда в автомобильном и электрифицированном транспорте общего пользования (кроме такси) и (или) безналичной оплате школьного питания в образовательных учреждениях муниципального образования «Город Киров», а также по организации обеспечения контроля доступа в здания учебных и других заведений, оснащенных автоматизированной системой контроля доступа. Исполнитель является организатором Системы, обладает имущественными правами на программно-аппаратный комплекс Системы, включая электронные карты и установленные в них программные компоненты приложений, является правообладателем программного обеспечения Системы, товарных знаков, коммерческих обозначений и иных средств.

 **Сервис отложенного пополнения транспортных карт (Сервис)** – сервис Системы, предназначенный для пополнения баланса транспортной карты и ее аналога, а также банковской карты с транспортным приложением (ТП) безналичным способом через информационно-телекоммуникационную сеть Интернет.

 **Система** - комплекс технических и программных средств, а также организационных мероприятий по созданию единого информационного пространства для пользователей (проект «Электронная карта»), необходимого для реализации безналичной оплаты проезда в автомобильном и электрифицированном транспорте общего пользования (кроме такси); безналичной оплаты школьного питания в образовательных учреждениях с использованием специализированного программного комплекса «Автоматизированная система учета и оплаты питания в школьных столовых»;

обеспечения контроля доступа в здания учебных и других заведений посредством автоматизированной системой контроля доступа.

 **Транспортная (электронная) карта** (транспортная карта, электронная карта) электронное устройство в виде пластиковой SMART-карты стандарта MIFARE, используется в качестве идентификатора для безналичной оплаты проезда в автомобильном и электрифицированном транспорте общего пользования (кроме такси); для безналичной оплаты школьного питания в образовательных учреждениях с использованием автоматизированной Системы безналичной оплаты школьного питания; используется в качестве пропуска для прохода в здания учебных и других заведений, оснащенных автоматизированными системами контроля доступа. Транспортная (электронная карта) содержит компоненты программного обеспечения Системы **(в том числе транспортное приложение - ТП)**, необходимые для ее функционирования в Системе.

**Участники проекта (Участники Системы)** – организации и индивидуальные предприниматели, осуществляющие деятельность на договорных условиях с Исполнителем для реализации проекта «Электронная карта».

 **Электронный носитель транспортного приложения (носитель ТП) –** электронное устройство, на котором записано программное обеспечение - **транспортное приложение** для обеспечения безналичной оплаты проезда. Электронными носителями транспортного приложения, в частности, являются *транспортные (электронные) карты и их аналоги, а также банковские карты с транспортными приложениями.* Электронный носитель может быть выполнен в различных объективных формах.

#### **3. Предмет Договора**

3.1. Исполнитель оказывает Заказчику услуги по осуществлению безналичного пополнения денежного баланса транспортных карт и иных носителей транспортного приложения через информационно-телекоммуникационную сеть «Интернет» с помощью Сервиса отложенного пополнения.

3.2. Настоящий Договор публикуется в сети Интернет на сайте Исполнителя по адресу: [www.ekarta43.](http://www.ekarta43/)ru.

#### **4. Акцепт оферты и заключение Договора**

4.1. По настоящему Договору Заказчик производит акцепт оферты (то есть заключает настоящий Договор с Исполнителем) в момент пополнения денежного баланса транспортной карт, аналога транспортной карты, банковской карты с ТП через Сервис отложенного пополнения транспортных карт.

#### **5. Условия и порядок оказания услуг**

5.1. Заказчик может произвести отложенное пополнение баланса своей транспортной карты или иного носителя транспортного приложения через сеть Интернет, используя Интернет–банк соответствующего Банка, в соответствии с **Инструкцией по использованию сервиса отложенного пополнения электронной транспортной карты**, опубликованной на официальном сайте Исполнителя по адресу: [www.ekarta43.ru.](http://www.ekarta43.ru/) **Транспортная карта или иной носитель ТП должны быть в обращении.**

5.2. На сайте Интернет-банка в личном кабинете Заказчик выбирает услугу «отложенное пополнение транспортной карты» и в поле «Номер карты» вводит номер транспортной карты или иного носителя ТП.

 В поле **«Номер карты» следует вводить 9 (девять) знаков - цифр**. Если количество знаков в номере карты **менее девяти**, то в поле «номер карты» **первыми следует вводить знаки 0 «ноль»** (например, если номер карты 123456, то в поле «номер карты» следует вводить: **000**123456). Номер транспортной карты или иного носителя ТП указан как на самой транспортной карте (носителе ТП), так и на любом имеющемся билете об оплате проезда в транспорте общего пользования либо на чеке из платежного терминала банка о пополнении денежного баланса транспортной карты или иного носителя ТП. В личном кабинете Интернет-банка Заказчику предоставляется информация о балансе транспортной карты (носителя ТП), действующий тариф и номер транспортной карты (носителя ТП). Информация Интернет-банка о балансе носит справочный характер, поскольку в Интернет-банке могут отсутствовать данные о последних операциях по оплате проезда (ввиду процесса обновления информации в Системе и сверки с данными транспортных терминалов перевозчиков, которые производятся не в режиме реального времени, а в определенном Системой периоде). Действительный остаток денежных средств на балансе отражается на билете при оплате проезда в транспорте общего пользования.

5.3. **Заказчик обязан самостоятельно и внимательно проверять правильность введения номера транспортной карты (носителя ТП), баланс которой необходимо пополнить посредством Сервиса.** Исполнитель не несет ответственности за любые последствия (в том числе понесенные убытки) неправильного введения Заказчиком номера транспортной карты (носителя ТП). В случае неправильного введения номера транспортной карты (носителя ТП) при пополнении баланса транспортных карт (носителей ТП) посредством Сервиса возврат денежных средств Исполнителем Заказчику не производится.

5.4.Сервис формирует журнал операций отложенного пополнения транспортных карт или иного носителя ТП. Указанный журнал загружается в транспортные терминалы перевозчиков, осуществляющих перевозку пассажиров на всех маршрутах автомобильного и электрифицированного транспорта общего пользования городского и пригородного сообщения на территории МО «Город Киров».

5.5. Активация отложенного пополнения баланса производится при безналичной оплате Заказчиком проезда на всех маршрутах автомобильного и электрифицированного транспорта общего пользования городского и пригородного сообщения на территории МО «Город Киров».

5.6. Транспорт общего пользования оснащен **транспортными терминалами,** при помощи которых производится безналичная оплата проезда.

 При безналичной оплате Заказчиком (пассажиром) проезда посредством Сервиса, транспортный терминал в автоматическом режиме осуществляет проверку предъявленной пассажиром транспортной карты или иного носителя ТП на предмет наличия возможности совершить операцию по безналичной оплате проезда. При положительном результате проверки терминал осуществляет следующие операции: на транспортную карту пассажира или иной носитель ТП записывается новая информация о пополнении денежного баланса, **регистрируется оплата проезда**, **транспортный терминал печатает два чека** - 1) чек о пополнении денежного баланса транспортной карты или иного носителя ТП; 2) чек об оплате проезда. Чек о пополнении денежного баланса необходимо сохранять в течение всего оплаченного периода пользования транспортной картой или иным носителем ТП (образцы чеков указаны в приложении к настоящему Договору).

5.7. После совершения Заказчиком отложенного пополнения необходима активация отложенного пополнения (запись платежа на транспортную карту или ной носитель ТП). Запись платежа на транспортную карту (носитель ТП) производится непосредственно в процессе безналичной оплаты проезда в транспорте общего пользования (автобус или троллейбус) на транспортном терминале кондуктора. Если в памяти транспортного терминала имеется информация о произведенном Заказчиком отложенном пополнении, то при безналичной оплате проезда терминалом автоматически производится запись о пополнении баланса и списание с баланса транспортной карты (носителя ТП) стоимости оплаты за проезд, при этом транспортный терминал печатает 2 (два) чека (в соответствии с п. 5.6 Договора).

5.8. Отложенное пополнение возможно только по текущему тарифному плану. Это условие актуально для НЕПЕРСОНАЛЬНЫХ ТРАНСПОРНЫХ КАРТ. Смену тарифа НЕПЕРСОНАЛЬНОЙ транспортной карты можно произвести через платежные терминалы ПАО «Сбербанк» (путем прикладывания транспортной карты к устройству на платежном терминале) либо через операторов ООО «ВяткаСвязьСервис», а также в претензионном центре ООО «Электронный проездной».

**5.9.** Информация о произведенной Заказчиком операции отложенного пополнения передается из системы банка в **транспортные терминалы не в режиме реального**  **времени (онлайн). Длительность процесса передачи такой информации по каналам связи может достигать 24 (двадцати четырех) часов.**

5.10. Датой отложенного пополнения денежного баланса транспортной карты (носителя ТП) является дата активации (записи) отложенного пополнения и списания с транспортной карты (носителя ТП) оплаты за проезд в порядке п. 5.7. Договора, **а не дата безналичного перевода денежных средств на транспортную карту, через Интернетбанк.**

 Данное положение актуально для тарифа «Гражданский» (с лимитом поездок, установленных администрацией города Кирова). *Например, Заказчик произвел отложенное пополнение тарифного плана «Гражданский» 9 числа, а активация (запись) совершена при оплате поездки 10 числа - в этом случае тариф «Гражданский» запишется на текущий месяц, а если активировали (записали) при оплате проезде – 11 числа, то тариф «Гражданский» запишется уже на следующий календарный месяц.*

5.11. Следующее отложенное пополнение денежного баланса транспортной карты (носителя ТП) возможно **только через 24 часа** после активации предыдущего отложенного пополнения.

5.12. Заказчик извещен, что при осуществлении отложенного пополнения банком может взиматься комиссия, размер и порядок взимания которой устанавливается банком.

5.13. Если Заказчик планирует осуществить проезд в транспорте общего пользования **в текущий день**, то пополнение баланса транспортной карты (носителя ТП) следует произвести через терминалы банков ПАО «Сбербанк» или АО КБ «Хлынов» путем прикладывания карты к устройству на платежном терминале, либо через оператора ООО «ВяткаСвязьСервис» (перечень пунктов пополнения размещается на сайте **[www.ekarta43.ru](http://www.ekarta43.ru/)**).

#### **6. Права и обязанности Сторон**

#### **6.1. Исполнитель обязуется:**

6.1.1. В полной мере обеспечивать выполнение условий предоставления услуг, в соответствии с положениями настоящего Договора.

 6.1.2. Предоставлять Заказчику по его письменному запросу информацию, которая связана с использованием его транспортной карты (носителя ТП), за исключением банковской информации в отношении банковской карты с ТП.

### **6.2. Исполнитель вправе:**

 6.2.1. Требовать от Заказчика соблюдения условий настоящего Договора и приложений к нему, а также иных документов, указанных в п. 1.2. Договора. Приостановить и прекратить оказание услуг при нарушении Заказчиком обязательств, принятых на себя по Договору, а также нарушения Заказчиком условий иных документов, указанных в п. 1.2. Договора.

6.2.2. Проводить необходимые ремонтные и профилактические работы в Системе и на оборудовании Системы. При производстве профилактических и ремонтных работ возможно временное приостановление оказания услуг по Договору по техническим, технологическим или иным причинам, препятствующим оказанию услуг, на время устранения таких причин. Информация об осуществлении профилактических и ремонтных работ (время, место, примерная продолжительность работ) размещается на сайте ООО «Электронный проездной» по адресу: [www.ekarta43.ru.](http://www.ekarta43.ru/)

 6.2.3. Полностью прекратить оказание услуг при условии возмещения Заказчику убытков (в соответствии со статьей 782 Гражданского кодекса РФ.).

 6.2.4. Вносить изменения и дополнения в Договор, с соблюдением условий, согласованных Сторонами в пункте 7.4 настоящего Договора.

 6.2.5. Исполнитель оставляет за собой право полного или частичного невыполнения обязательств по данному Договору в случае возникновения форсмажорных ситуаций (непреодолимая сила - например, стихийное бедствие, военные действия, забастовки, массовые беспорядки и т.д.), а также обстоятельств, не зависящих от действий Сторон, но влекущих невозможность исполнения Договора. При чрезвычайных ситуациях природного и техногенного характера в порядке, предусмотренном законодательством РФ, временно прекратить, ограничить либо полностью прекратить оказание услуг.

 6.2.6. Исполнитель имеет право полностью или частично приостановить, а также полностью прекратить использование Заказчиком Сервиса без предварительного предупреждения Заказчика в следующих случаях:

- в случае невыполнения Заказчиком, держателем транспортной карты (носителя ТП), условий настоящего Договора;

- в случае использования Заказчиком, держателем транспортной карты (носителя ТП), сервисов Системы и (или) транспортных карт (носителей ТП) в целях, противоречащих их прямому назначению, а также, если действия Заказчика при использовании электронной карты (носителя ТП) влекут или могут повлечь нарушения законодательства Российской Федерации;

- в случае возникновения (угрозы возникновения) обстоятельств, которые повлекли или могут повлечь технические сбои в работе Системы, в результате которых Сторонам и (или) третьим лицам могут быть причинены убытки.

 6.2.7. Привлекать для осуществления своей деятельности третьих лиц в соответствии с действующим законодательством Российской Федерации без предварительного согласования с Заказчиком.

 6.2.8. Осуществлять информирование Заказчика об изменениях в работе Системы, а также о функционировании транспортной карты путем СМС-сообщений, а также сообщений через сервисы электронной почты. Информирование осуществляется при условии сообщения Исполнителю соответствующих данных телефонного номера и электронной почты Заказчика. Функция информирования может осуществляться как Исполнителем, так и иным лицом (Участником Системы по соглашению с Исполнителем) в рамках функционирования отдельного сервиса, в том числе на платной основе. Сведения о сервисах информирования и порядке их использования размещаются Исполнителем на сайте [www.ekarta43.ru](http://www.ekarta43.ru/)

 6.2.9. Проводить маркетинговые акции, конкурсы и иные подобные мероприятия, рассчитанные на всех Заказчиков и (или) держателей транспортных карт (носителей ТП) или на часть Заказчиков и (или) держателей транспортных карт (носителей ТП), информируя об указанных мероприятиях через официальный сайт ООО «Электронный проездной», сервиса Личного кабинета, посредством СМС-сообщений и (или) электронной почты.

#### **6.3. Заказчик обязуется:**

6.3.1. До момента акцепта настоящей оферты детально ознакомиться с положениями настоящего Договора и приложениями к нему, с Договором-офертой, с Правилами выдачи транспортных карт города Кирова, с Инструкцией по использованию сервиса отложенного пополнения электронной транспортной карты, с Порядком возврата и перевода денежных средств с электронных транспортных карт (аналогов электронных транспортных карт) и банковских карт с транспортным приложением, а также ознакомиться в полном объеме с другими документами, размещенными в сети Интернет на официальном сайте ООО «Электронный проездной» по адресу: [www.ekarta43.ru.](http://www.ekarta43.ru/)

 6.3.2. Использовать носители ТП и Сервис только по назначению в целях, не противоречащих ее прямому назначению, не нарушая действующего законодательства Российской Федерации и условий настоящего Договора.

6.3.3. В случае утраты транспортной карты (носителя ТП) обратиться в Претензионный центр ООО «Электронный проездной» по адресу: г. Киров, ул.Пятницкая, 2а, предъявить документ, удостоверяющий личность, и оформить письменное заявление об утрате транспортной карты (носителя ТП). Внесение транспортной карты (носителя ТП) в список блокируемых выполняется только на основании заявления Заказчика. Повторное изготовление транспортной карты (ее аналога), взамен утраченной, производится за счет Заказчика в соответствии с тарифами, установленными Исполнителем. **В случае утраты банковской карты с ТП Заказчику следует обратиться в соответствующий банк, выдавший банковскую карту.**

 6.3.4. Самостоятельно довести до держателя карты порядок и правила владения и пользования электронной картой, в том числе о запретах совершения действий в отношении электронной карты, установленных Исполнителем.

 6.3.5. Самостоятельно контролировать остаток платежного лимита при совершении операций. Самостоятельно контролировать техническое состояние носителя ТП, условия и порядок использования носителя ТП ее держателем. Регулярно проверять техническое состояние носителя ТП.

#### **6.4. Заказчик вправе:**

6.4.1. Требовать от Исполнителя обеспечения условий предоставления услуг в соответствии с положениями данного Договора и приложениями к нему.

6.4.2. В любое время отказаться от настоящего Договора и прекратить дальнейшее использование транспортной карты (носителя ТП) и Сервиса. При этом остаток денежных средств, находящийся на счете носителя ТП, в зависимости от вида носителя ТП, подлежит возврату Заказчику по его письменному заявлению в соответствии с Порядком возврата и перевода денежных средств с электронных транспортных карт (аналогов электронных транспортных карт) и банковских карт с транспортным приложением (указанный Порядок размещен на сайте ООО «Электронный проездной» в сети Интернет по адресу: www.ekarta43.ru).

#### **7. Изменение и прекращение Договора. Рассмотрение претензий. Заключительные положения.**

7.1. Заказчик заверяет, что все условия настоящего Договора и приложений к нему ему понятны, и он принимает их безусловно и в полном объеме.

7.2. В случае возникновения вопросов по настоящему Договору, а также каких-либо претензий по Сервису, Заказчику следует обратиться в претензионный центр ООО «Электронный проездной» по телефонам **(8332) 48-59-97; 48-59-99** либо на личный прием по адресу: г. Киров, ул. Пятницкая, 2а. Условия работы претензионного центра размещаются на официальном интернет-сайте ООО «Электронный проездной» по адресу: [www.ekarta43,ru.](http://www.ekarta43,ru/) Сотрудник претензионного центра ООО «Электронный проездной» информирует пользователя электронной транспортной карты о работе Сервиса. При обращении в претензионный центр Заказчику необходимо иметь при себе транспортную карту или иной носитель ТП, чек о пополнении денежного баланса носителя ТП через отложенное пополнение и документ, удостоверяющий личность.

 7.3. **При несогласии** пользователей транспортных (электронных) карт, потребителей услуг ООО «Электронный проездной», **с условиями настоящего Договора,** ООО «Электронный проездной» предлагает указанным лицам отказаться от использования транспортной карты (носителя ТП), от использования соответствующих сервисов Системы, а также услуг, предоставляемых ООО «Электронный проездной», и обратиться в ООО «Электронный проездной» за возвратом остатка денежных средств, находящихся на счете карты. Денежные средства подлежит возврату на основании письменного заявления владельца транспортной карты в порядке, установленном Порядком возврата денежных средств гражданам с электронных транспортных карт, их аналогов и банковских карт с транспортным приложением. Возврат денежных средств производится в претензионном центре ООО «Электронный проездной» по адресу: г. Киров, ул.Пятницкая, 2а при наличии документов, удостоверяющих личность заявителя (его представителя с подтверждением соответствующими документами), либо безналичным способом на счет, указанный Заказчиком, при предоставлении последним документов, установленных законодательством, а также предъявлении электронной транспортной карты, чека о пополнении денежного баланса транспортной карты через отложенное пополнение.

 7.4. Стороны пришли к соглашению, что любые изменения настоящего Договора производятся Исполнителем путем размещения новой редакции Договора (либо путем размещения приложений, изменений и дополнений к Договору) в сети Интернет **на официальном сайте ООО «Электронный проездной» по адресу: [www.ekarta43.ru.](http://www.ekarta43.ru/)**

 О предстоящих изменениях Договора Заказчики извещаются не менее чем за 7 (семь) календарных дней на официальном сайте ООО «Электронный проездной» по адресу **[www.ekarta43.ru.](http://www.ekarta43.ru/)** Стороны пришли к соглашению, что новая редакция Договора, приложения и дополнения к Договору вступают в силу по истечении 7 (семи) дней с даты их публикации в сети Интернет **на официальном сайте ООО «Электронный проездной» по адресу: [www.ekarta43.ru.](http://www.ekarta43.ru/)**

**Тарифы (цены)**, установленные уполномоченными органами государственной власти и (или) органами местного самоуправления за услуги по перевозке пассажиров и багажа в транспорте общего пользования, **вступают в силу в порядке и сроки, установленном соответствующими актами вне зависимости от их публикации Исполнителем**.

7.5. Стороны пришли к соглашению, что при несогласии Заказчика с измененными условиями Договора, Заказчик вправе отказаться в одностороннем порядке от пользования соответствующими сервисами Системы либо от пользования транспортной картой или иного носителя ТП (отказ от Договора в целом), в связи с чем, Заказчик обязан самостоятельно предпринять все необходимые меры по недопущению использования соответствующих сервисов Системы и (или) транспортной картой (носителем ТП) ее держателем или иными лицами.

 7.6. Стороны пришли к соглашению, что все извещения и уведомления по работе и использованию Системы и ее сервисов осуществляются ООО «Электронный проездной» посредством их опубликования в сети Интернет на официальном сайте ООО «Электронный проездной» по адресу: **[www.ekarta43.ru.](http://www.ekarta43.ru/)**

7.7. Стороны пришли к соглашению, что настоящий Договор прекращается при полном прекращении функционирования автоматизированной Системы безналичной оплаты проезда в транспорте общего пользования и безналичной оплаты школьного питания (либо соответствующих отдельных Сервисов Системы) по любым основаниям, о чем граждане (заказчики) извещаются в сети Интернет **на официальном сайте ООО «Электронный проездной» по адресу: [www.ekarta43.ru.](http://www.ekarta43.ru/)**

 7.8. Заказчик выражает свое согласие на использование ООО «Электронный проездной» его персональных данных, а также на передачу таких сведений третьим лицам, для исполнения настоящего Договора, с соблюдением требований Федерального закона № 152-ФЗ от 27.07.2006 «О персональных данных». Заказчик выражает свое согласие на получение рекламной информации Исполнителя и Участников Системы, распространяемой по сетям связи в целях и случаях, когда необходимость такого согласия предусмотрена законодательством Российской Федерации о рекламе.

7.9. За невыполнение или ненадлежащее выполнение обязательств по настоящему Договору Исполнитель и Заказчик несут ответственность в соответствии с действующим законодательством Российской Федерации.

 7.10. Стороны не несут ответственности за неисполнение или ненадлежащее исполнение своих обязательств, если неисполнение было вызвано объективными обстоятельствами, связанными с:

- перебоями в работе операторов по приёму и перечислению платежей и их систем (банков, платежных систем и пр.);

- перебоями в работе платежных терминалов на кассах при продаже товаров, работ и услуг;

- перебоями в электроснабжении объектов, в которых расположено оборудование Системы (отдельных компонентов Системы), как находящихся в ведении Исполнителя, так и иных участников Системы;

- перебоями в работе информационно-телекоммуникационной сети «Интернет», других систем передачи данных;

- перебоями в работе операторов сотовой связи.

- иными причинами технического характера, не зависящими от действия (бездействия) Сторон.

 7.11. Стороны не несут ответственности за полное или частичное невыполнение обязательств по настоящему Договору в случае возникновения форс-мажорных обстоятельств (непреодолимая сила - например, стихийное бедствие, военные действия, забастовки, массовые беспорядки, запретительные решения государственных органов) и любых других обстоятельств, не ограничиваясь перечисленным, которые могут повлиять на выполнение Сторонами условий Договора и неподконтрольные Сторонам.

 7.12. Исполнитель не несет ответственность за любые действия или бездействие третьих лиц в отношении Заказчика и (или) держателя транспортной карты (носителя ТП).

ООО «Электронный проездной» не несет ответственность за любые убытки, возникшие у Заказчика и держателя транспортной карты (носителя ТП), в том числе в связи с тем, что данные лица не ознакомились и (или) несвоевременно ознакомились с условиями Договора (либо с его изменениями, дополнениями), и не проинформировали держателей транспортной карты (носителя TII) о порядке и правилах использования транспортной карты (носителя ТП). Исполнитель не несет ответственности за неполучение Заказчиком услуг в случае предоставления заведомо ложных и (или) ошибочных сведений о себе и (или) держателей транспортной карты (носителя ТП).

7.13. Во всех взаимоотношениях с третьими лицами Стороны выступают от своего имени и за свой счет.

7.14. В случае возникновения споров и разногласий по Договору, они разрешаются путем переговоров между Сторонами: Заказчик до обращения в суд предъявляет Исполнителю письменную претензию. Порядок и сроки рассмотрения претензии - в соответствии с действующим законодательством Российской Федерации. При не достижении согласия, споры подлежат урегулированию в судебном порядке в соответствии с действующим законодательством Российской Федерации. Претензии Заказчика по осуществленным посредством транспортной карты (носителя ТП) операциям при работе Системы в штатном режиме не принимаются и не рассматриваются в связи с безотзывностью осуществления операций.

7.15. Положения настоящего Договора и приложений к нему распространяются на всех пользователей транспортных карт и их аналогов, выданных ООО «Электронный проездной», пользователей банковских карт с соответствующим транспортным приложением, и желающих воспользоваться Сервисом, к моменту публикации настоящего Договора на официальном интернет-сайте Исполнителя по адресу: www.ekarta43.ru.

#### 8. Реквизиты Исполнителя

Общество с ограниченной ответственностью «Электронный проездной»

Юридический адрес: г. Киров, ул. Пятницкая, 2а. Почтовый адрес: 610004, г. Киров, ул. Пятницкая, 2а. ИНН 4345312512 / КПП 434501001 OFPH 1114345036068 p/c 40702810600220000230 в АО КБ «Хлынов» г. Киров к/с 30101810100000000711 БИК 043304711

А.В. Ганьба **ГТРОННЫЙ** OB3AHOL

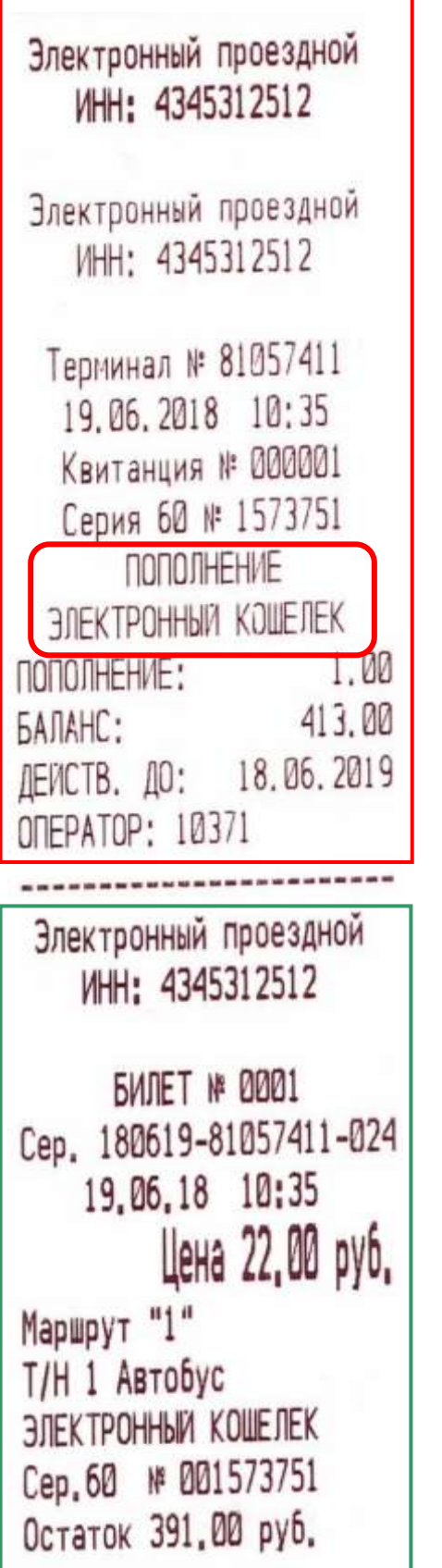

# **ПОПОЛНЕНИЕ**

## **ОПЛАТА ПРОЕЗДА**